**1 Checkliste / Verantwortlichkeiten**

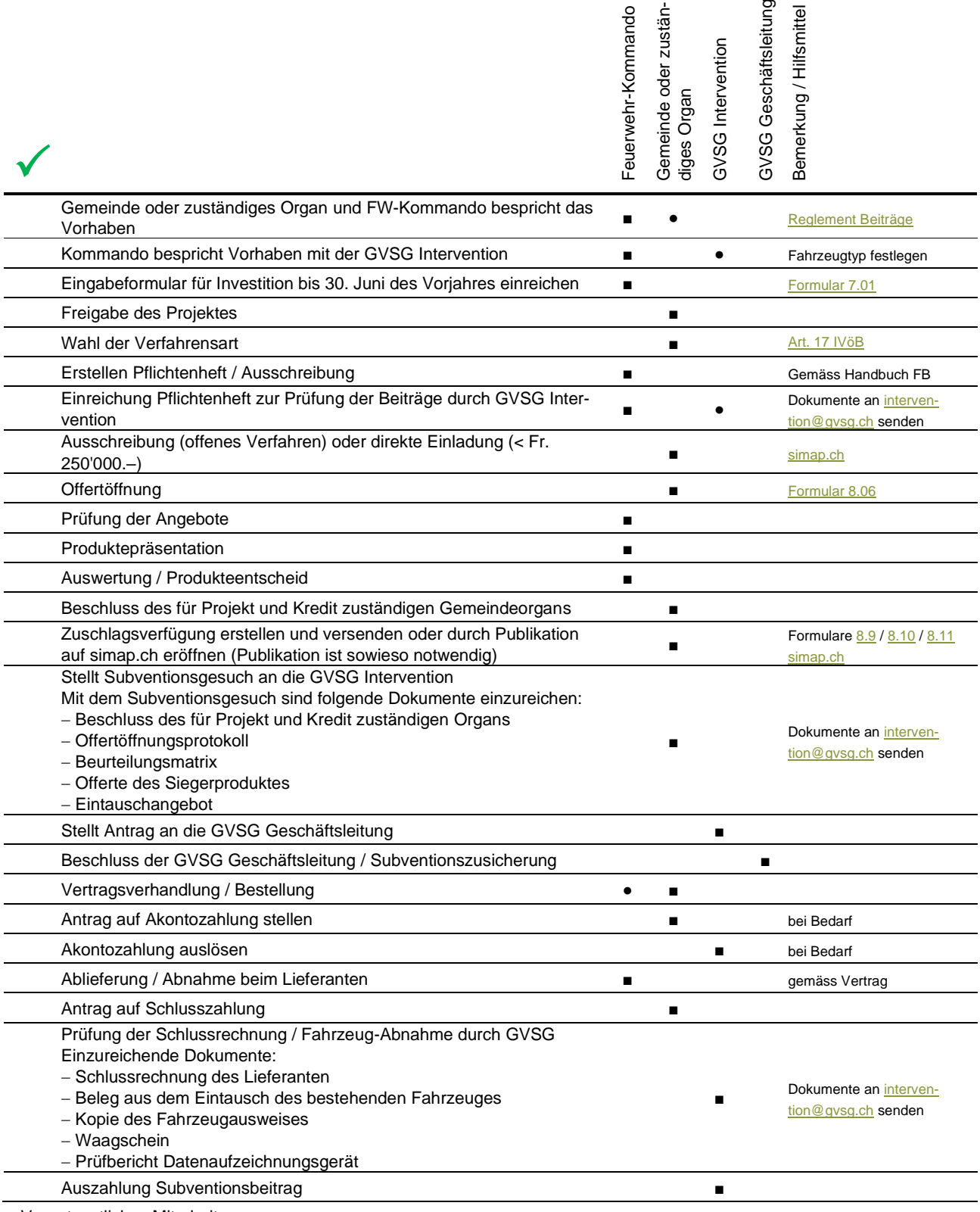

■ Verantwortlich ● Mitarbeit